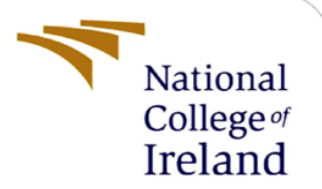

# Configuration Manual

Research Project MSc in Data Analytics

Naval Suvarna X18183654

School of Computing National College of Ireland

Submitted to: Dr. Vladimir Milosavljevic

#### **National College of Ireland**

#### **MSc Project Submission Sheet**

#### **School of Computing**

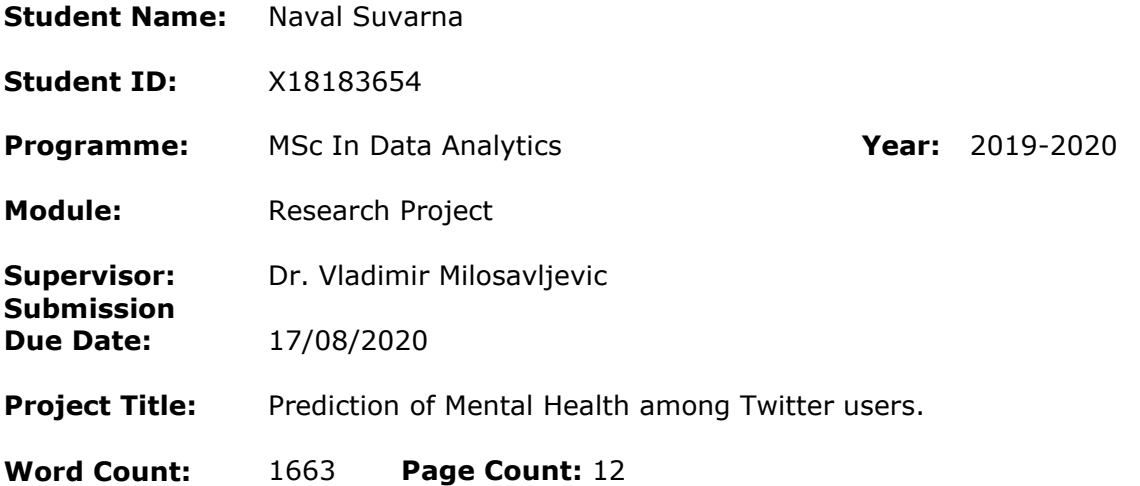

I hereby certify that the information contained in this (my submission) is information pertaining to research I conducted for this project. All information other than my own contribution will be fully referenced and listed in the relevant bibliography section at the rear of the project.

ALL internet material must be referenced in the bibliography section. Students are required to use the Referencing Standard specified in the report template. To use other author's written or electronic work is illegal (plagiarism) and may result in disciplinary action.

**Signature:** …………………Naval Suvarna……………………………

**Date:** ………………16/08/2020………………………………………………………

#### **PLEASE READ THE FOLLOWING INSTRUCTIONS AND CHECKLIST**

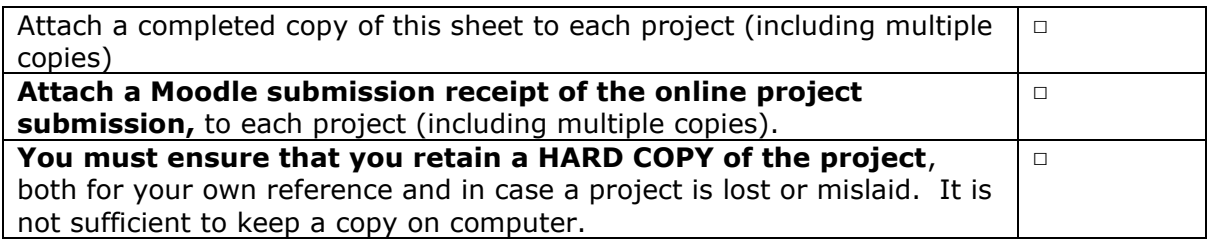

Assignments that are submitted to the Programme Coordinator Office must be placed into the assignment box located outside the office.

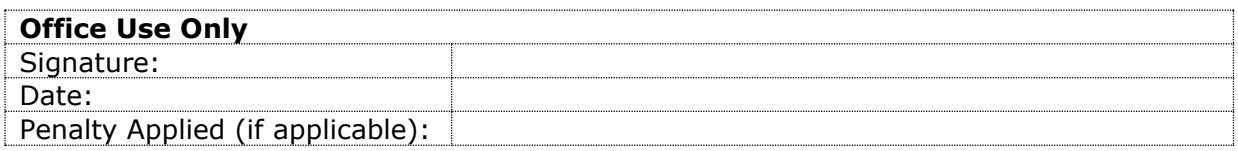

## Configuration Manual Naval Suvarna X18183654

### **1.Introduction**

The current research aims to predict the mental health condition of online users through data gathered from Twitter. Its main focus is the implementation of machine learning models on the twitter dataset and to recognize the most optimum model for this research. This document has been created in order to give details regarding system specification, research implementation and code structure.

### **2.System Specification**

#### **2.1 Hardware Specification**

| Item                          | Value                                                   |
|-------------------------------|---------------------------------------------------------|
| OS Name                       | Microsoft Windows 10 Home Single Language               |
| Version                       | 10.0.18362 Build 18362                                  |
| <b>Other OS Description</b>   | Not Available                                           |
| OS Manufacturer               | <b>Microsoft Corporation</b>                            |
| <b>System Name</b>            | <b>DESKTOP-DU1TUS3</b>                                  |
| System Manufacturer           | <b>LENOVO</b>                                           |
| <b>System Model</b>           | <b>81DE</b>                                             |
| <b>System Type</b>            | x64-based PC                                            |
| <b>System SKU</b>             | LENOVO_MT_81DE_BU_idea_FM_ideapad 330-15IKB             |
| Processor                     | Intel(R) Core(TM) i5-8250U CPU @ 1.60GHz, 1800 Mhz, 4 C |
| <b>BIOS Version/Date</b>      | LENOVO 8TCN54WW, 11-11-2019                             |
| <b>SMBIOS Version</b>         | 3.0                                                     |
| Embedded Controller V., 1.54  |                                                         |
| <b>BIOS Mode</b>              | UFFI                                                    |
| BaseBoard Manufacturer LENOVO |                                                         |
| <b>BaseBoard Product</b>      | <b>LNVNB161216</b>                                      |
| <b>BaseBoard Version</b>      | <b>SDK0O55722 WIN</b>                                   |
| Platform Role                 | Mobile                                                  |
| Secure Boot State             | On                                                      |
| <b>PCR7 Configuration</b>     | <b>Elevation Required to View</b>                       |
| <b>Windows Directory</b>      | <b>C:WINDOWS</b>                                        |
| <b>System Directory</b>       | C:\WINDOWS\system32                                     |
| <b>Boot Device</b>            | \Device\HarddiskVolume2                                 |
| Locale                        | <b>United States</b>                                    |
|                               | Hardware Abstraction L Version = "10.0.18362.752"       |
| <b>User Name</b>              | DESKTOP-DU1TUS3\Lenovo                                  |
| <b>Time Zone</b>              | <b>GMT Daylight Time</b>                                |
|                               |                                                         |

Fig 1. Local Desktop Configuration

#### **2.2 Software Specification**

Programming language Python has been used as the primary language for implementing this research. The version used is 3.7

#### • **Anaconda**

The software used for python's distribution was Anaconda<sup>1</sup> which is an open-source platform consisting of all tools required for machine learning. Detailed steps for downloading the platform can be found on the website.

#### • **Jupyter Notebook**

The code editor required for programming was jupyter notebook. It is in-built in Anaconda and is easy to use with separate cells for individual code segments. It can directly be accessed from Anaconda's dashboard.

#### • **Project Setup**

- 1. Once Anaconda is installed, the home dashboard opens up with all the different tools available for use. The tools need to be downloaded only during the first time from the dashboard by simply clicking on the icon named Install. After installing the icon chances to Launch and the code editor is ready to use.
- 2. After the launch, a webpage opens up with different folders in your local machine. You can either select any folder or create a new one to store your code. After creating a new folder, a new python code editor can be created by clicking the New icon on the upper right part of the screen which gives you an option to launch a new Python 3 notebook. After clicking the option, the notebook is ready and the project can be started.

#### • **Installing dependencies**

- 1. After the project environment has been set up different dependencies need to be installed in anaconda such as the stopword library, the imblearn library and the ntlk toolkit. For this, the anaconda command prompt is used. It can be launch from the search window on the desktop. When the prompt appears, the following command needs to be typed.
	- $\geq$  conda install -c conda-forge stopwords<sup>2</sup>
	- $\triangleright$  conda install -c conda-forge imabalanced-learn<sup>3</sup>
	- $\geq$  conda install -c anaconda nltk<sup>4</sup>

### **3.Code Structure**

The code structure should be neat, easily interpretable and well commented. It also needs to be re-usable and well-structured. Hence, care has been taken to meet all the mentioned criteria.

• **Folder**

The folder contains the dataset and the jupyter notebook.

1. Dataset:

It contains a CSV file of 1.6 million tweets containing different columns such as time, usernames and tweets.

2. Jupyter notebook

It contains the code implementation of the research project along with the graph plots extracted from the dataset.

<sup>1</sup> https://www.anaconda.com/products/individual

<sup>2</sup> <https://anaconda.org/conda-forge/stopwords>

<sup>3</sup> <https://anaconda.org/conda-forge/imbalanced-learn>

<sup>4</sup> <https://anaconda.org/conda-forge/nltk>

### **4.Data**

#### **4.1 Data Insights**

A single dataset has been chosen for this research and has been downloaded from Kaggle<sup>5</sup> repository in a CSV format. The structure of the data is as follows:

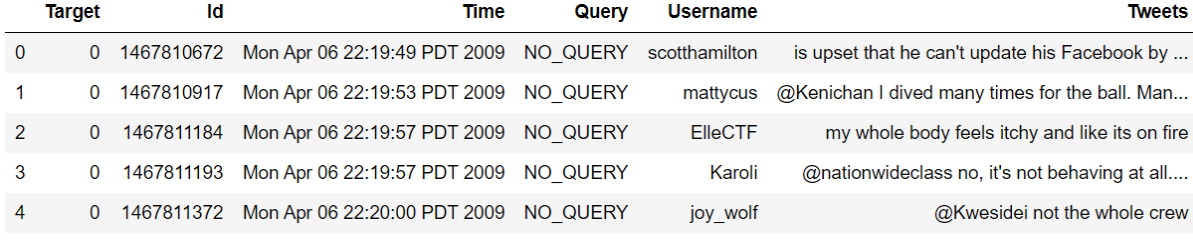

Fig 2. Structure of Twitter Dataset

### **4.2 Data Cleaning**

- The data contains a lot of irrelevant columns such as Id , Query and Username. They have been dropped from the set.
- Null values have been dropped.
- A function is developed to clear out symbols, numbers, and to convert all the tweets to lower case (A. & Sonawane, 2016).
- Function was created to remove the stop-words from the tweets and also to remove the 100 most common words from the text. The cleaned tweets are stored in a new column labelled "tweets-without-stopwords"

| <b>Data Cleaning</b>                                                                                                    |
|----------------------------------------------------------------------------------------------------|
|                                                                                                    |
| del df clean["Query"]<br>for col in df clean.columns:<br>print(col)                                                                                                    |
| Target<br>Time<br>Tweets                                                                                                    |
| df clean = df clean[df clean['Tweets'].notnull()]                                                                                                    |
| df clean.count()                                                                                                    |
| 1599999<br>Target<br>Time<br>1599999<br>Tweets<br>1599999<br>dtype: int64                                                                                                    |
| def txt clean(txt):<br>$t = txt$<br>t = re.sub(r'[^A-Za-z0-9\s]','',t) #removing symbols/special characters<br>$t = re.sub(r'[0-9]', '', t) # removing numbers$<br>$t = t$ . lower() # everything to Lower case<br>t - re.sub(r'[\n\t]',' ',t) # removing \n and \t<br>$t = "".join(t.split())$ # combine everything together<br>return t |
| df clean['Tweets']=df clean['Tweets'].apply(txt clean)                                                                                                    |
| stop = stopwords.words('english')                                                                                                    |
| # removing stop words from tweets<br>df_clean['tweet_without_stopwords'] = df_clean['Tweets'].apply(lambda x: "".join(x for x in x.split() if x not in stop))                                                                                                    |
| # removing the top 100 common words<br>freq = pd.Series(' '.join(df clean['tweet without stopwords']).split()).value counts()[:100]<br>$freq = list(freq.index)$<br>df clean['tweet without stopwords'] - df clean['tweet without stopwords'].apply(lambda x: "".join(x for x in x.split() if x not                                       |
|                                                                                                    |
| # removing the least 100 common words<br>freq = pd.Series(' '.join(df_clean['tweet_without_stopwords']).split()).value_counts()[-100:]<br>freq - list(freq.index)<br>df clean['tweet without stopwords'] = df clean['tweet without stopwords'].apply(lambda x: "".join(x for x in x.split() if x not                                      |
|                                                                                                    |

Fig 3.Data Cleaning Steps

#### **4.3 Data Pre-processing**

• The data needs to be pre-processes in order to be interpretable by the machine learning models. Different features need to be clubbed together to form new variables. The steps carried out are detailed below.

<sup>5</sup> <https://www.kaggle.com/>

- The tweets in the new column are lemmatized. The hour and minute of each tweet are separated and stored separately.
- The time period from midnight to seven in the morning are labelled as "Critical" and the rest are labelled as "Regular" and stored in a new column "Time of day".

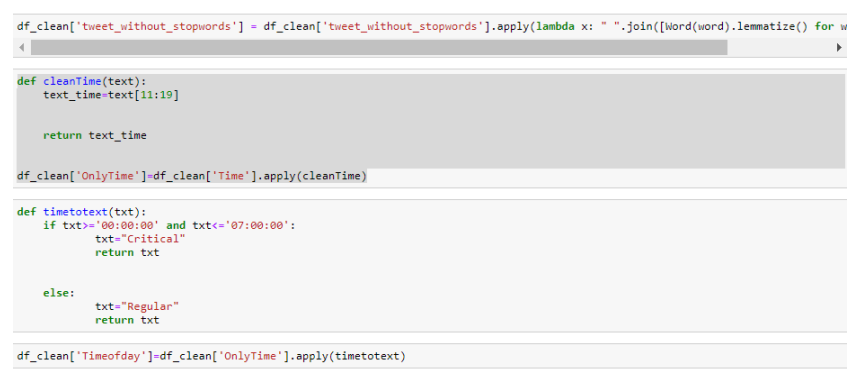

Fig 4.Data Pre-Processing Steps

- The data frame has been stored in a CSV on the local machine to create a checkpoint and to save time so that the entire steps are not repeated if the machine crashes or an incident is encountered.
- The dataset needs to be sampled as many models underperform on very large datasets. The data frame is first split into two data frame in which the "Target" corresponding to 0 are stored separately and 4 are stored separately. Hence a 10,000 row sample is selected randomly using four combination of columns "Target" and "Time of day". 4 different data frames are created with combination such as where target is 0 and time of the day is regular, where target is 4 and time of day is critical, where target is 0 and time of day is critical and where target is 4 and time of day is regular.

|                                      | <b>Unnamed:</b><br>'n   | Target   | Time                                                            | <b>Tweets</b>                                                                                     | tweet without stopwords OnlyTime Timeorday                 |                           |                                                                                                    |
|--------------------------------------|-------------------------|----------|-----------------------------------------------------------------|---------------------------------------------------------------------------------------------------|------------------------------------------------------------|---------------------------|----------------------------------------------------------------------------------------------------|
| $\mathbf{0}$                         | $\Omega$                | ö        | Man Apr 06 22:19:49 PDT<br>2009                                 | is upset that he cant update his facebook by                                                      | upset update facebook texting might cry<br>news (it)       | 22:19:49                  | Requier                                                                                                   |
| ۸                                    | ٠                       | ö        | Man Apr 06 22:19:53 PDT<br>2009                                 | kenichan i dived many times for the ball<br>menas                                                 | kenichan dived many time ball managed save<br><b>FIRMS</b> | 22:19:53                  | Regular                                                                                                   |
| ö                                    | $\overline{a}$          | ö        | Man Apr 06 22:19:57 PDT<br>2009                                 | my whole body feels itchy and like its on fire                                                    | whole body feel itchy fire                                 | 22:19:57                  | Requier                                                                                                   |
| $\overline{\mathbf{3}}$              | 3                       | ò        | Man Apr 06 22:19:57 PDT<br>2009                                 | nationwideclass no its not behaving at all im                                                     | rationwideclass behaving mad                               | 22:19:57                  | Regular                                                                                                   |
| ×                                    | d.                      | $\alpha$ | Man Apr 06 22:20:00 PDT<br>2009                                 | kwesidei not the whole crew                                                                       | kwesidei whole crew                                        | 22:20:00                  | Requier                                                                                                   |
|                                      |                         |          |                                                                 |                                                                                                   |                                                            |                           |                                                                                                    |
| 799994                               | 799994                  | $\alpha$ | Thu Jun 25 10:28:28 PDT<br>2009                                 | sick spending my day laying in bed listening                                                      | spending laying listening taylorswift                      | 10:28:28                  | Requier                                                                                                   |
| 799995                               | 799995                  | o        | Thu Jun 25 10:28:28 PDT<br>2009                                 | gmail is down                                                                                     | orreal                                                     | 10:28:28                  | Regular                                                                                                   |
| 799996                               | 799998                  | $\alpha$ | Thu Jun 25 10:28:30 PDT<br>2009                                 | rest in peace farrah so sad                                                                       | rest peace famals                                          | 10:28:30                  | Regular                                                                                                   |
| 799997                               | 799997                  | ö        | Thu Jun 25 10:28:30 PDT<br>2009                                 | ericurbane sounds like a rival is flagging<br><b>WEND</b>                                         | ericurbane sound rival flagging ad                         | 10:28:30                  | Requier                                                                                                   |
| 799998                               | 799998                  | $\alpha$ | Thu Jun 25 10:28:31 PDT<br>2009                                 | has to resit exams over summer wishes he<br>worke.                                                | resit exam summer wish worked harder year<br><b>uni</b>    | 10:28:31                  | Requier                                                                                                   |
|                                      | 559139 rows × 7 columns |          | rslt df 0 cri=rslt df 0.loc[rslt df 0["Timeofday"]=="Critical"] |                                                                                                   |                                                            |                           |                                                                                                    |
| rslt df 0 cri                        | <b>Unnamed:</b>         |          |                                                                 |                                                                                                   |                                                            |                           |                                                                                                    |
|                                      | ٥                       | Target   | Time                                                            | Tweets                                                                                            | tweet without stopwords                                    | <b>OnlyTime Timeofday</b> |                                                                                                    |
| 1425                                 | 1425                    | $\circ$  | Tue Apr 07 00:00:08 PDT<br>2009                                 | iaph i wish id known that there were more<br>tick.                                                | japh id known ticket earlier rang arvo left<br>am.         | 00.00.08                  |                                                                                                    |
| 1426                                 | 1426                    | $\circ$  | Tue Apr 07 00:00:18 PDT<br>2009                                 | woke up to find this coldfullnesstype thing                                                       | woke find coldfull nesstype thing isnt.<br>withou.         | 000018                    |                                                                                                    |
| 1427                                 | 1427                    | $\circ$  | Tue Apr 07 00:00:18 PDT<br>2009                                 | whf tscc killed derek reese brian austin<br>green.                                                | whf tscc killed derek reese brian austin<br>green.         | 00:00:18                  |                                                                                                    |
| 1428                                 | 1428                    | $\circ$  | Tue Apr 07 00:00:22 PDT<br>2009                                 | equinuxcom just crashed safari tks you                                                            | equinuxcom crashed safari tks                              | 00.00.22                  |                                                                                                    |
| 1429                                 | 1429                    | $\circ$  | Tue Apr 07 00:00:41 PDT<br>2009                                 | quotfre of anatoliaguot is fired costumes<br>cent.                                                | quotfire anatoliaguot fired costume destroyed              | 00:00:41                  |                                                                                                    |
|                                      |                         | $\sim$   |                                                                 |                                                                                                   |                                                            | -                         |                                                                                                    |
|                                      | 792795                  | $\Omega$ | Thu Jun 25 06:59:49 PDT<br>2009                                 | early I and i put the same darn ieans on as<br>yp.                                                | early I put darn jean vesterday ughh<br>morningbe          | 06:59:49                  |                                                                                                    |
|                                      | 792796                  | $\circ$  | Thu Jun 25 06:59:55 PDT<br>2009                                 | assassas its tooooooooo hot at work im<br>meling                                                  | assesse topoppopo hot melting                              | 06:59:55                  |                                                                                                    |
|                                      | 792797                  | $\circ$  | Thu Jun 25 06:59:55 PDT<br>2009                                 | last sweet was meant to be in reply to expsq<br>feel.                                             | sweet meant recky expsg fail                               | 06:59:55                  | Critical<br>Oiltical<br>Oiltical<br>Officel<br>Oitical<br><b>Service</b><br>Officel<br>Offical<br>Oitical |
| 792795<br>792796<br>792797<br>792798 | 792798                  | $\circ$  | Thu Jun 25 06:59:56 PDT<br>2009<br>Thu Jun 25 06:59:59 PDT      | tialaw morning trouble im having male<br>problems<br>in fact i hope i get my cut today amals away | tialaw trouble male problem                                | 08:59:56                  | Oitical                                                                                                   |

Fig 5.Selecting negative comments

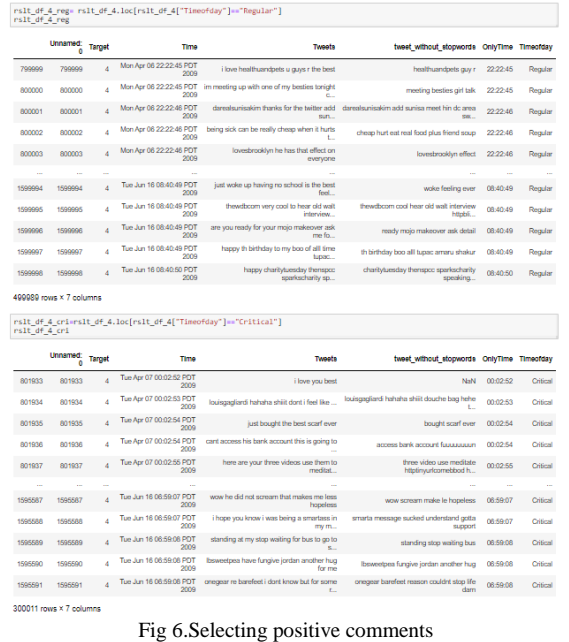

• A sample of 2500 rows are selected in random from the above mentioned four data frames to create a sample of 10000 rows. The only attributes in this sample are "Target", Tweets without stopwords" and "Time of day".

|             |                              |                      | df sample n-df sample n.append(rslt df 0 cri.sample(n-2500)) |                                                   |                                                    |                           |          |
|-------------|------------------------------|----------------------|--------------------------------------------------------------|---------------------------------------------------|----------------------------------------------------|---------------------------|----------|
| df_sample_r |                              |                      |                                                              |                                                   |                                                    |                           |          |
|             | <b>Unnamed:</b><br>۵         | Target               | Time                                                         | Twents                                            | tweet without stopwords                            | <b>OnlyTime Timeofday</b> |          |
| 245114      | 245114                       | ö                    | Sun May 31 10:11:09 PDT<br>2009                              | really bad headache again give me<br>something to | headache give something shitty                     | 10:11:09                  | Regular  |
| 355643      | 355643                       | $\ddot{\phantom{0}}$ | Fri Jun 05 08:43:54 PDT<br>2009                              | trevmurphy nah mate i think its the end of<br>me  | trevmurphy nah mate end cease exist<br>connect tho | 08:43:54                  | Regular  |
| 220245      | 220245                       | ۰                    | Sat May 30 18:30:44 PDT<br>2009                              | bored at an old people parttyyyy                  | bored old parttywy                                 | 18:30:44                  | Regular  |
| 779749      | 779749                       | ٥                    | Wed Jun 24 23:42:26 PDT<br>2009                              | this weekend i bring out my bike from the<br>shed | bring bike shedhmmback insuring taxing<br>itgreat  | 23:42:26                  | Regular  |
| 400863      | 400863                       | $\Omega$             | Sat Jun 06 13:09:36 PDT<br>2009                              | remorseful i didnt get the pre when i had the     | remorseful pre chance sold boston                  | 13:09:36                  | Regular  |
|             |                              | $\sim$               | $\sim$                                                       |                                                   |                                                    | $\sim$                    |          |
| 422945      | 422945                       | ō                    | Sun Jun 07 00:13:45 PDT<br>2009                              | i burnt my tonque                                 | burnt tongue                                       | 00:13:45                  | Critical |
| 557103      | 557103                       | ٥                    | Wed Jun 17 02:12:50 PDT<br>2009                              | sarahjpin i would gladly give you some of my      | sarahipin gladly give                              | 02:12:50                  | Critical |
| 276081      | 276081                       | $\Omega$             | Mon Jun 01 06:06:18 PDT<br>2009                              | grm i just puked for no apparently reason<br>SD.  | grrrr puked apparently reason soo cute             | 06:06:18                  | Critical |
| 663270      | 553279                       | ö                    | Wed Jun 17 00:04:48 PDT<br>2009                              | playing with a headache sucks.                    | playing headache suck                              | 00:04:48                  | Critical |
| 688619      | 688619                       | $\alpha$             | Sat Jun 20 03:54:43 PDT<br>2009                              | httptwitpiccomwi ahh no sun brr ilts a bilt<br>00 | httptwitpiccomwi ahh sun brr ilts bilt cold x      | 03:54:43                  | Critical |
|             | 5000 rows $\times$ 7 columns |                      |                                                              |                                                   |                                                    |                           |          |
|             |                              |                      | df_sample_r=df_sample_r.append(rslt_df_4_reg.sample(n=2500)) |                                                   |                                                    |                           |          |
|             |                              |                      |                                                              |                                                   |                                                    |                           |          |

Fig 5.Creating a sample from four data frames

• The columns Target and Time of day has been selected to create a new variable called "Mental Health". This is a crucial step as it classifies mental health as normal or abnormal based on the time and sentiment of the tweet (Coppersmith, et al., 2015).

|                  |               | # Classifying Mental Health                                                                                                    |         |   |                                                                                                    |
|------------------|---------------|----------------------------------------------------------------------------------------------------|---------|---|----------------------------------------------------------------------------------------------------|
|                  |               | conditions=[(df sample['Target'] == 0) & (df sample['Timeofday'] == "Critical"),<br>(df sample['Target'] == 4) & (df sample['Timeofday'] == "Critical"),<br>(df sample['Target'] == 0) & (df sample['Timeofday'] == "Regular"),<br>(df sample['Target'] -- 4) & (df sample['Timeofday'] -- "Regular")] |         |   |                                                                                                    |
| values-[1,0,0,0] |               |                                                                                                    |         |   |                                                                                                    |
|                  |               | df sample["Mental Health"]-np.select(conditions.values)                                                                                                    |         |   |                                                                                                    |
|                  |               | C:\Users\Lenovo\Anaconda3\lib\site-packages\ipykernel launcher.py:1: SettingWithCopyWarning:<br>A value is trying to be set on a copy of a slice from a DataFrame.<br>Try using .locirow indexer.col indexer] - value instead                                                                          |         |   |                                                                                                    |
| $sus-a$ - $copy$ |               | """Entry point for launching an IPython kernel.                                                                                                    |         |   | See the caveats in the documentation: http://pandas.pydata.org/pandas-docs/stable/user guide/indexing.html#returning-a-view-ver |
|                  |               | df sample["Mental Health"].unique()                                                                                                    |         |   |                                                                                                    |
|                  |               | $array([0, 1], dtype=int64)$                                                                                                    |         |   |                                                                                                    |
| df sample.head() |               |                                                                                                    |         |   |                                                                                                    |
|                  | <b>Target</b> | tweet without stopwords Timeofday Mental Health                                                                                                    |         |   |                                                                                                    |
| 245114           | $\mathbf{0}$  | headache give something shitty                                                                                                    | Regular | 0 |                                                                                                    |
| 355643           |               | 0 trevmurphy nah mate end cease exist concern tho                                                                                                    | Regular | ۰ |                                                                                                    |
| 220245           | $\circ$       | bored old parttyyyy                                                                                                    | Regular | ۰ |                                                                                                    |
| 779749           | ٥             | bring bike shedhmmback insuring taxing itgreat                                                                                                    | Regular | ٥ |                                                                                                    |
| 400863           | $\Omega$      | remorseful pre chance sold boston                                                                                                    | Regular | 0 |                                                                                                    |

Fig 6.Classifying mental health

• Common words are extracted from the normal and abnormal group to understand the words that are associated with the mental health condition.

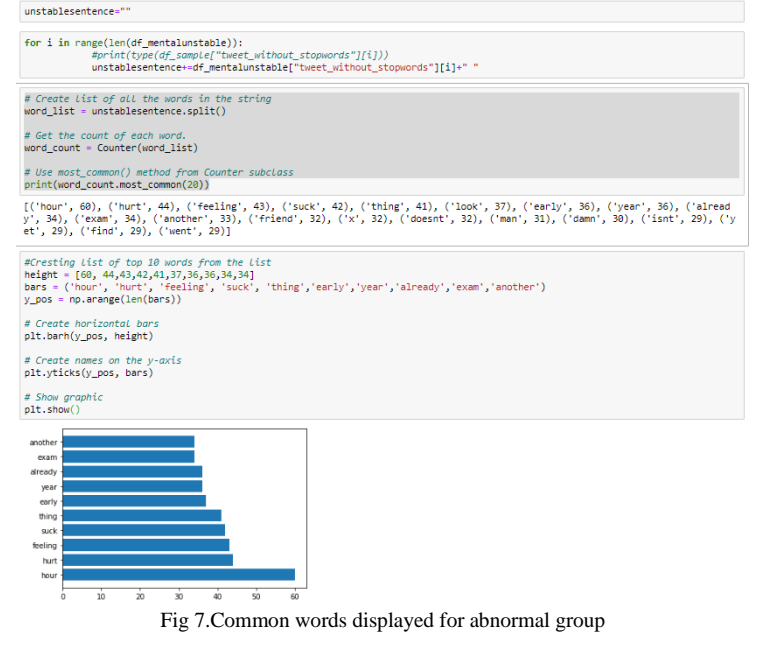

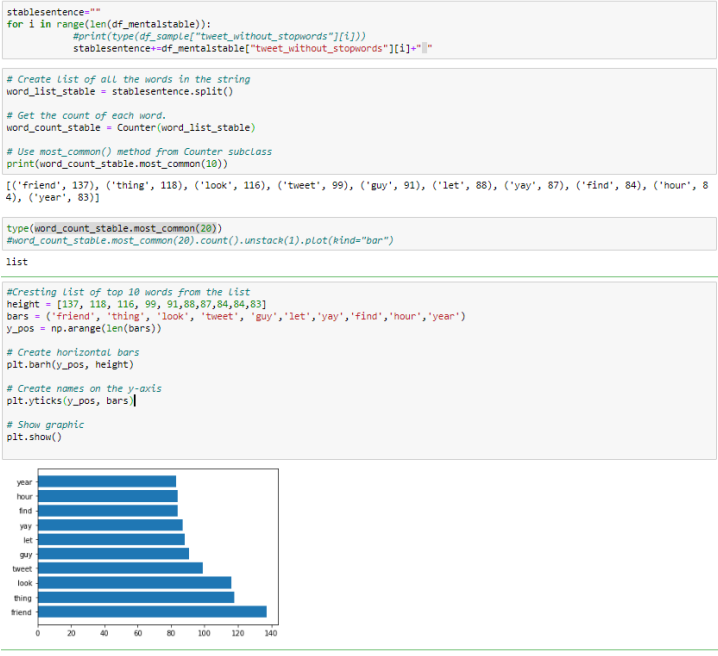

Fig 7.Common words displayed for normal group

- The data is now ready to be split into training and testing set as per 80-20 division. The target variable in the training set is the "Mental Health" and the "tweets without stopwords" will be used to train the data.
- The "X train" and "y train" have been concatenated together to form a train set which is a data frame. Similar step has been performed with the "X test" and "y\_test" to form a data frame "test\_set"
- Both the training and test data as vectorized using the Count Vectorization function which assigns tokens to the text in the column "tweets without stopwords".

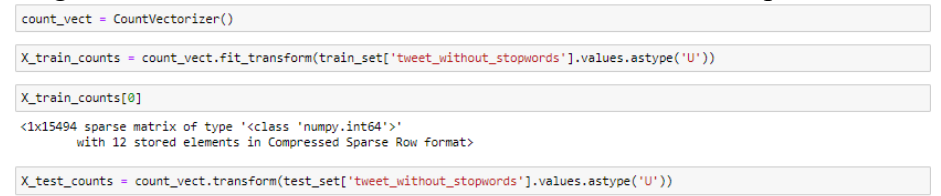

Fig 8.Count vectorization Function

• SMOTE: The training data is subjecting to smote which stands for synthetic minority oversampling technique where the imbalanced dataset is transformed into a balanced one with the minority portion being replicated.

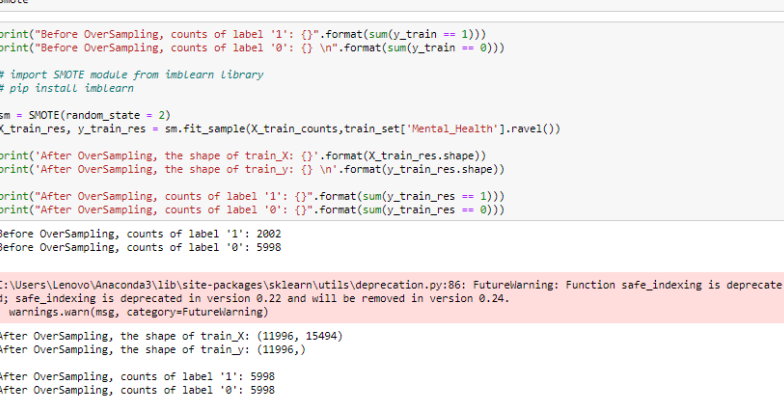

Fig 9.SMOTE • The data is now ready for model implementation.

### **5.Model Implementation**

The training data that has been prepared will be used to train the different machine learning models and the test data will be used to perform predictions. Different machine learning models are implemented to predict the mental health. The classification report function has been used to extract the evaluation parameters. Also, the cross validation function is used to see if the model overfits.

#### **5.1 Naïve Bayes**

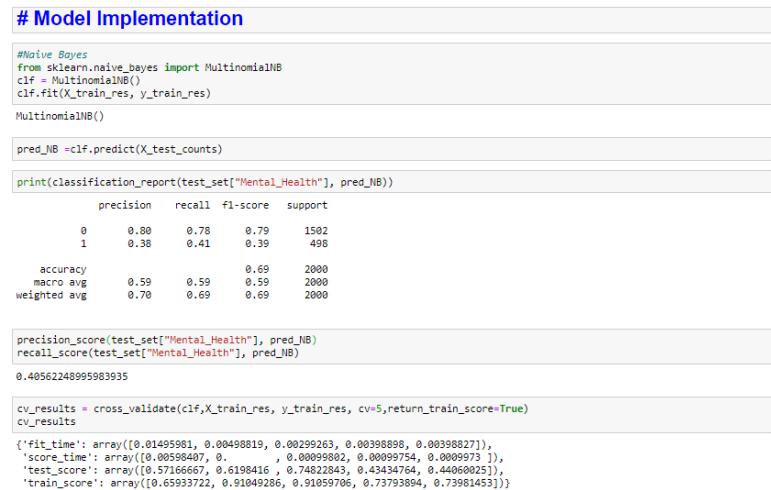

Fig 10.Naive Bayes Model Implementation

#### **5.2 Random Forest**

| rdfrclf.fit(X train res, y train res)            |                                   |                  |      |                                                                  |                                                                                                    |
|--------------------------------------------------|-----------------------------------|------------------|------|------------------------------------------------------------------|----------------------------------------------------------------------------------------------------|
| RandomForestClassifier()                         |                                   |                  |      |                                                                  |                                                                                                    |
| pred rf =rdfrclf.predict(X test counts)          |                                   |                  |      |                                                                  |                                                                                                    |
|                                                  |                                   |                  |      | print(classification report(test set["Mental Health"], pred rf)) |                                                                                                    |
|                                                  | precision recall fl-score support |                  |      |                                                                  |                                                                                                    |
| ø                                                |                                   | <b>8.79 8.62</b> | 0.69 | 1502                                                             |                                                                                                    |
| 1                                                | 0.30                              | 0.49             | 0.37 | 498                                                              |                                                                                                    |
| accuracy                                         |                                   |                  | 0.59 | 2000                                                             |                                                                                                    |
| macro avg                                        | 0.54 0.55                         |                  | 0.53 | 2000                                                             |                                                                                                    |
| weighted avg $0.66$                              |                                   | 0.59             | 0.61 | 2000                                                             |                                                                                                    |
| recall score(test set["Mental Health"], pred rf) |                                   |                  |      |                                                                  |                                                                                                    |
| 0.4879518072289157                               |                                   |                  |      |                                                                  |                                                                                                    |
| cv results                                       |                                   |                  |      |                                                                  | cy results = cross validate(rdfrclf.X train res, y train res, cy=5, return train score=True)                                                                                                    |
|                                                  |                                   |                  |      |                                                                  | {'fit time': array([37.09855175, 39.2693572 , 41.67459536, 41.69230247, 41.08187294]),<br>'score_time': array([0.41729522, 0.65624237, 1.51594472, 1.6266942, 1.46807313]),<br>'test score': array([0.5525 , 0.61483952, 0.76573572, 0.77073781, 0.767819921),<br>'train score': array(f0.99135056, 0.99155986, 0.99135146, 0.99166406, 0.990830471)} |

Fig 11. Random Forest Model Implementation

#### **5.3 XGBoost**

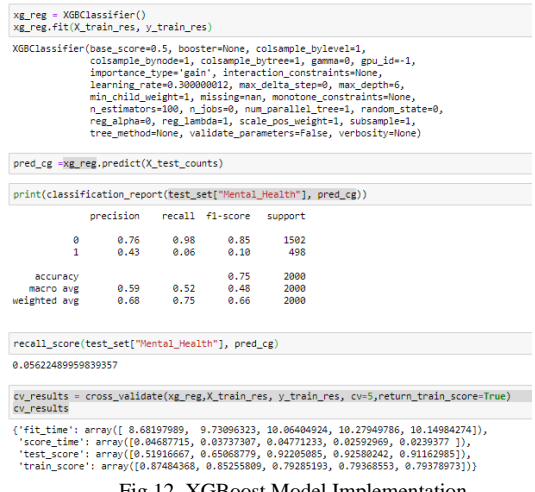

#### Fig 12. XGBoost Model Implementation

### **5.4 MLP Classifier**

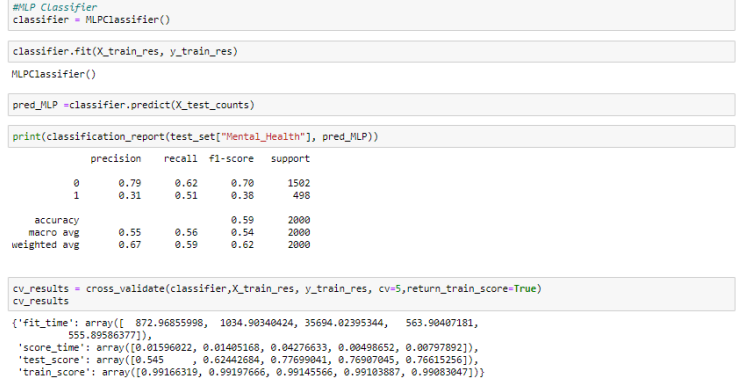

Fig 13.MLP classsifer Model Implementation

### **5.5 Support Vector Machine**

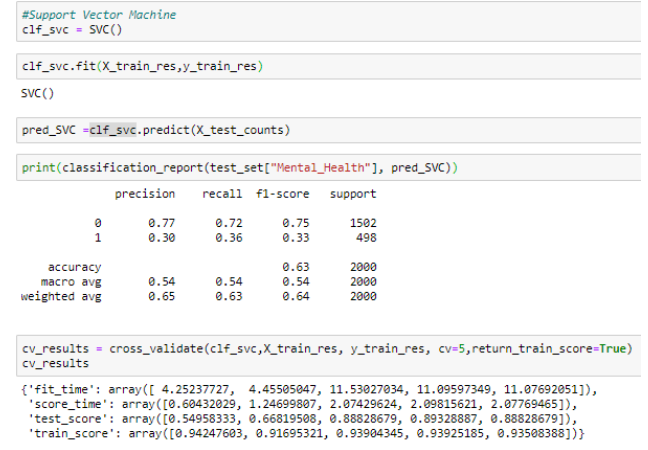

Fig 14. Support Vector Machine Implementation

**5.6 Neural Network**

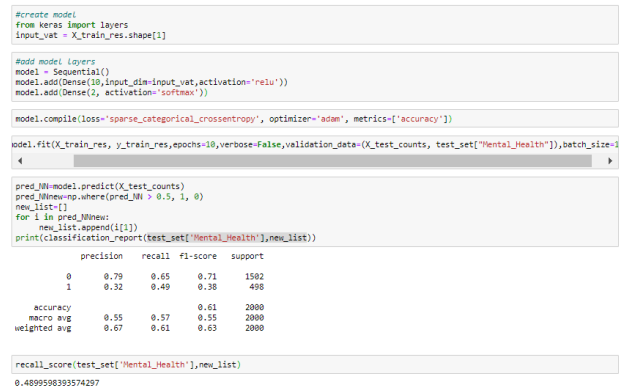

Fig 15 Neural Network Implementation

### **6. Hyper Parameter Tuning**

Models have been implemented with the default parameters and evaluated based on their performance. The parameters of all the models except for Naïve Bayes will be tuned in order to improve their performance. A detailed explanation of the parameters tuned has been included in the Research paper report.

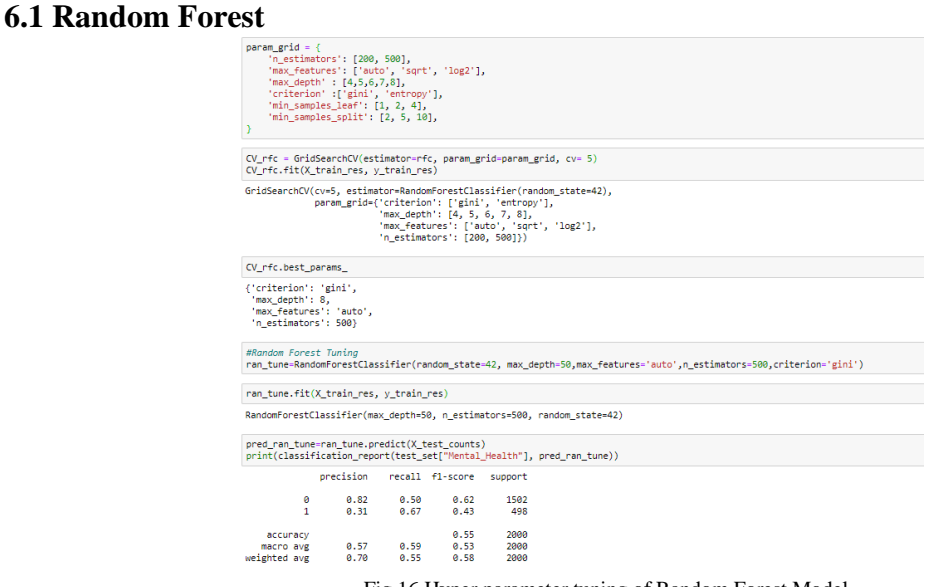

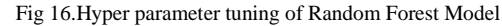

#### **6.2 XGBoost**

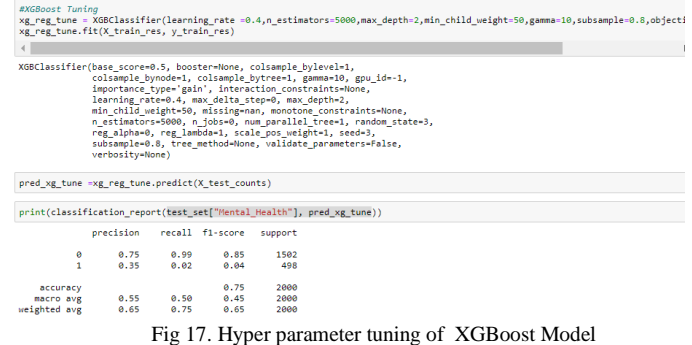

#### **6.3 MLP Classifier**

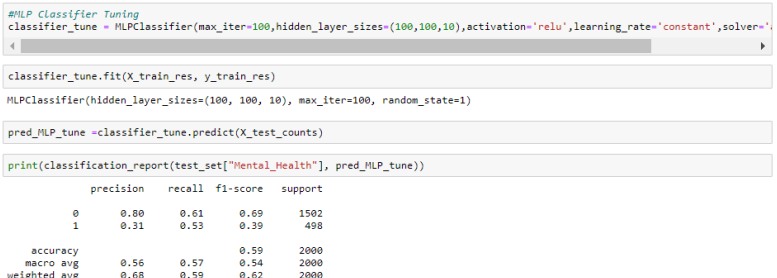

Fig 18. Hyper parameter tuning of MLP classsifer Model

#### **6.4 Support Vector Machine**

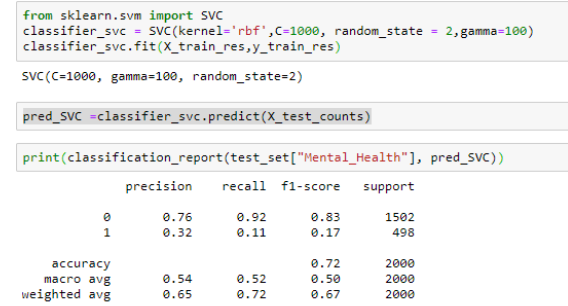

Fig 19.Hyper parameter tuning of Support Vector Machine

#### **6.5 Neural Networks**

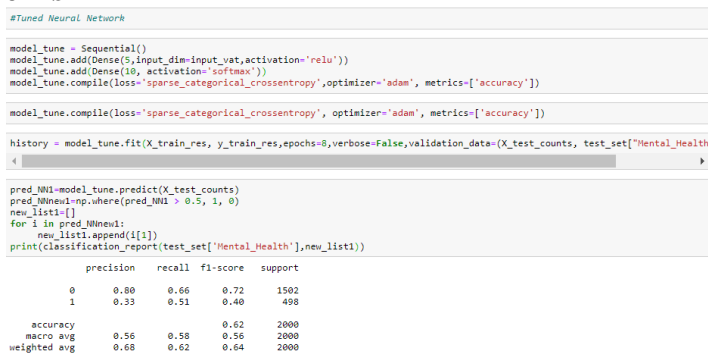

Fig 20. Hyper parameter tuning Neural Network

This concludes the implementation of the research project.

### **7. References**

A., V. & Sonawane, S., 2016. Sentiment Analysis of Twitter Data: A Survey of Techniques. *International Journal of Computer Applications,* 139(11), pp. 5-15 Coppersmith, G., Dredze, M. & Harman, C., 2015. *Quantifying Mental Health Signals in Twitter.* s.l., Association for Computational Linguistics (ACL)